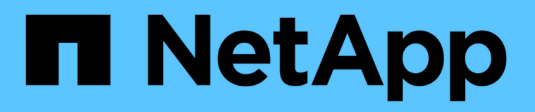

# **Storage-Virtualisierung**

ONTAP 9

NetApp April 24, 2024

This PDF was generated from https://docs.netapp.com/de-de/ontap/concepts/storage-virtualizationconcept.html on April 24, 2024. Always check docs.netapp.com for the latest.

# **Inhalt**

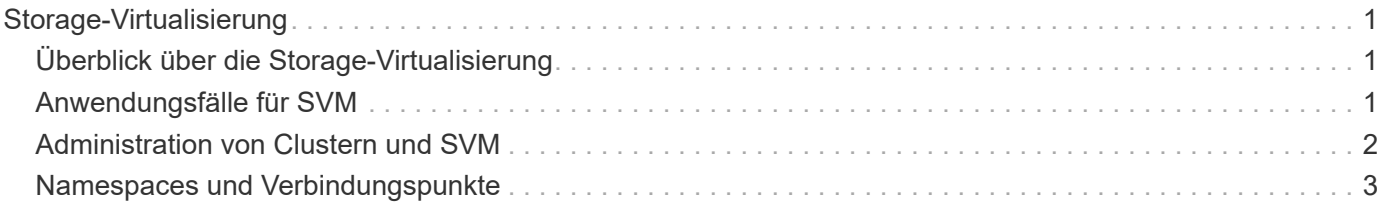

## <span id="page-2-0"></span>**Storage-Virtualisierung**

## <span id="page-2-1"></span>**Überblick über die Storage-Virtualisierung**

Sie verwenden *Storage Virtual Machines (SVMs)*, um Clients und Hosts mit Daten zu versorgen. Wie eine Virtual Machine, die auf einem Hypervisor ausgeführt wird, ist eine SVM eine logische Einheit, die physische Ressourcen abstrahiert. Der Zugriff auf Daten, auf die über die SVM zugegriffen wird, ist nicht an einen Storage-Ort gebunden. Der Netzwerkzugriff auf die SVM ist nicht an einen physischen Port gebunden.

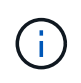

Früher wurden SVMs als "vservers" bezeichnet. Die ONTAP-Befehlszeilenschnittstelle verwendet nach wie vor den Begriff "vServer".

Eine SVM stellt Daten von einem oder mehreren Volumes aus für Clients und Hosts über eine oder mehrere Netzwerk-*logische Schnittstellen (LIFs)* bereit. Volumes können jedem beliebigen Datenaggregat im Cluster zugewiesen werden. LIFs können von jedem physischen oder logischen Port gehostet werden. Sowohl Volumes als auch LIFs lassen sich ohne Unterbrechung des Datenservice verschieben, unabhängig davon, ob Sie Hardware-Upgrades durchführen, Nodes hinzufügen, die Performance ausgleichen oder die Kapazität über Aggregate hinweg optimieren.

Dieselbe SVM kann eine LIF für NAS-Verkehr und eine LIF für den SAN-Datenverkehr haben. Clients und Hosts benötigen für den Zugriff auf die SVM nur die Adresse der logischen Schnittstelle (IP-Adresse für NFS, SMB oder iSCSI; WWPN für FC). LIFs behalten ihre Adressen während der Verschiebung bei. Ports können mehrere LIFs hosten. Jede SVM verfügt über eigene Sicherheit, Administration und eigenen Namespace.

Zusätzlich zu Data SVMs setzt ONTAP spezielle SVMs für die Administration ein:

- Beim Einrichten des Clusters wird eine *admin SVM* erstellt.
- Wenn ein Node einem neuen oder vorhandenen Cluster hinzugefügt wird, wird eine SVM " Node" erstellt.
- Für die Kommunikation auf Cluster-Ebene in einem IPspace wird automatisch eine SVM\_ -SystemSVM erstellt.

Diese SVMs können nicht zum Bereitstellen von Daten verwendet werden. Außerdem gibt es spezielle LIFs für Datenverkehr innerhalb und zwischen Clustern sowie für das Management von Clustern und Nodes.

#### **Warum ONTAP so ist wie Middleware**

Die logischen Objekte, die ONTAP für Storage-Management-Aufgaben verwendet, erfüllen die bekannten Ziele eines gut durchdachten Middleware-Pakets: Der Administrator wird von den Details der Implementierung auf niedriger Ebene abschirmt und die Konfiguration durch Änderungen der physischen Eigenschaften wie Knoten und Ports isoliert. Der Grundgedanke besteht darin, dass der Administrator in der Lage sein sollte, Volumes und LIFs einfach zu verschieben und einige Felder neu zu konfigurieren statt der gesamten Storage-Infrastruktur.

## <span id="page-2-2"></span>**Anwendungsfälle für SVM**

Service-Provider nutzen SVMs in sicherer Mandantenanordnung für die sichere Mandantenfähigkeit, um die Daten jeder Mandant zu isolieren, eine eigene

Authentisierung und Administration bereitzustellen und die Kostenverrechnung zu vereinfachen. Sie können derselben SVM mehrere LIFs zuweisen, um unterschiedliche Kundenanforderungen zu erfüllen. Sie können QoS zum Schutz vor Mandanten-Workloads "Mobbing" der Workloads anderer Mandanten verwenden.

Administratoren verwenden SVMs für ähnliche Zwecke im Unternehmen. Vielleicht möchten Sie Daten aus verschiedenen Abteilungen trennen oder Storage Volumes, auf die Hosts in einer SVM und Benutzer-Freigabe-Volumes in einer anderen zugreifen können. Einige Administratoren platzieren iSCSI/FC-LUNs und NFS-Datastores in einer SVM und SMB-Freigaben in einer anderen.

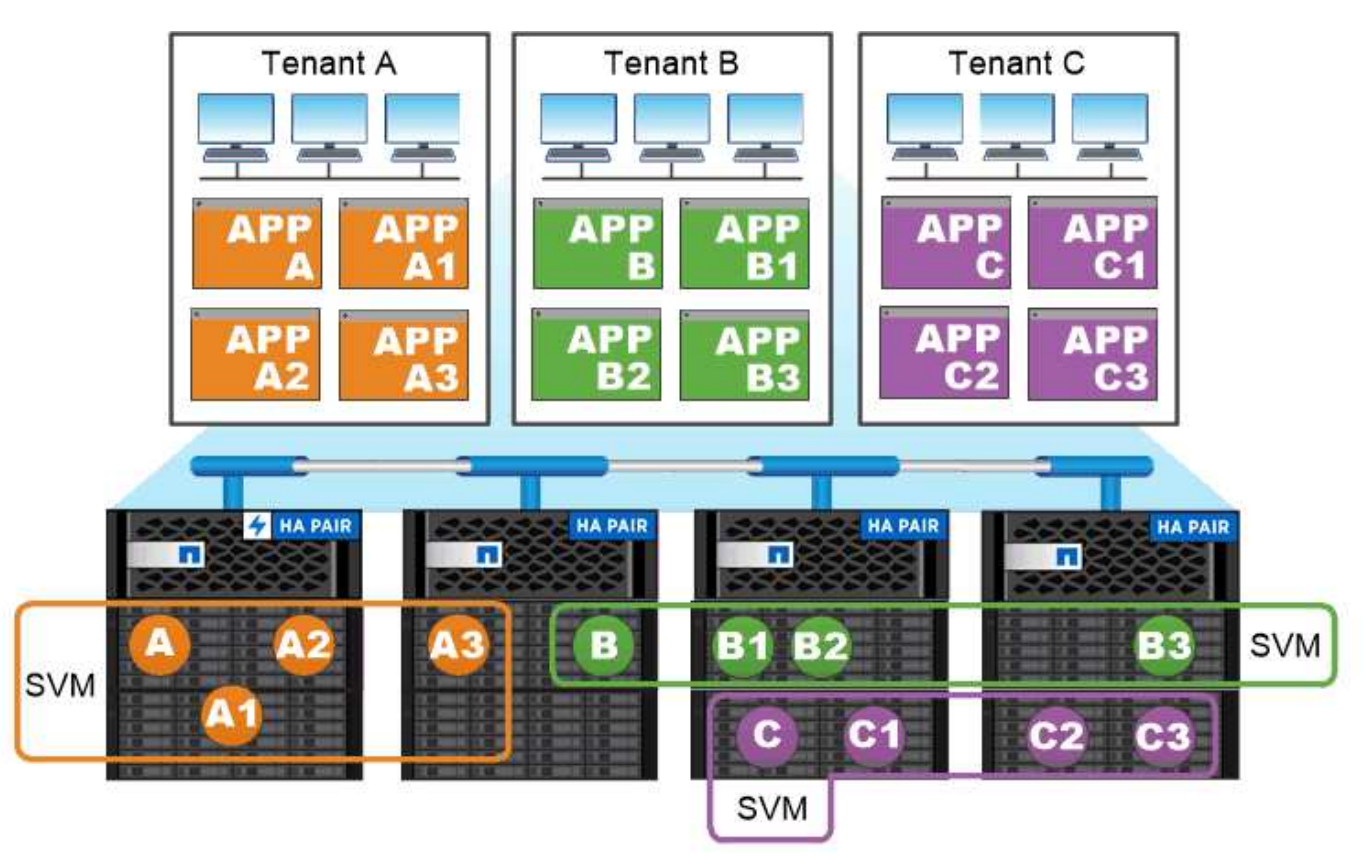

Service providers use SVMs in multitenant environments to isolate tenant data and simplify chargeback.

## <span id="page-3-0"></span>**Administration von Clustern und SVM**

Ein\_Cluster-Administrator\_ greift auf die Admin-SVM für das Cluster zu. Der Administrator-SVM und ein Cluster-Administrator mit dem reservierten Namen admin Werden automatisch erstellt, wenn das Cluster eingerichtet ist.

Ein Clusteradministrator mit dem Standardwert admin Rolle kann den gesamten Cluster und seine Ressourcen verwalten. Der Cluster-Administrator kann bei Bedarf weitere Cluster-Administratoren mit unterschiedlichen Rollen erstellen.

Ein *SVM-Administrator* greift auf eine Daten-SVM zu. Je nach Bedarf erstellt der Cluster-Administrator Daten-SVMs und SVM-Administratoren.

Den werden SVM-Administratoren zugewiesen vsadmin Rolle standardmäßig. Der Cluster-Administrator kann je nach Bedarf SVM-Administratoren verschiedene Rollen zuweisen.

#### *Role-Based Access Control (RBAC)*

Die einem Administrator zugewiesene *Rolle* bestimmt die Befehle, auf die der Administrator Zugriff hat. Sie weisen die Rolle beim Erstellen des Kontos für den Administrator zu. Sie können je nach Bedarf eine andere Rolle zuweisen oder benutzerdefinierte Rollen definieren.

### <span id="page-4-0"></span>**Namespaces und Verbindungspunkte**

Ein NAS *Namespace* ist eine logische Gruppierung von Volumes, die an *Junction Points* zu einer einzigen Filesystem-Hierarchie zusammengeschlossen wurden. Ein Client mit ausreichenden Berechtigungen kann auf Dateien im Namespace zugreifen, ohne den Speicherort der Dateien im Storage anzugeben. Junctioned Volumes können sich überall im Cluster befinden.

Anstatt jedes Volume mit einer interessanten Datei zu mounten, mounten NAS-Clients einen NFS *Export* oder greifen auf eine SMB *share.* der Export oder Share stellt den gesamten Namespace oder einen Zwischenstandort innerhalb des Namespace dar. Der Client greift nur auf die Volumes zu, die unter seinem Zugriffspunkt gemountet wurden.

Sie können Volumes je nach Bedarf dem Namespace hinzufügen. Sie können Verbindungspunkte direkt unter einer übergeordneten Volume-Verbindung oder in einem Verzeichnis innerhalb eines Volumes erstellen. Möglicherweise ist ein Pfad zu einer Volume-Verbindung für ein Volume mit dem Namen "vol3" vorhanden /vol1/vol2/vol3, Oder /vol1/dir2/vol3, Oder sogar /dir1/dir2/vol3. Der Pfad wird als *Verbindungspfad bezeichnet.*

Jeder SVM hat einen eindeutigen Namespace. Das SVM-Root-Volume ist der Einstiegspunkt in die Namespace-Hierarchie.

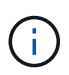

Damit die Daten im Falle eines Node-Ausfalls oder eines Failover weiterhin verfügbar bleiben, sollten Sie eine *Load-Sharing Mirror* Kopie für das SVM Root-Volume erstellen.

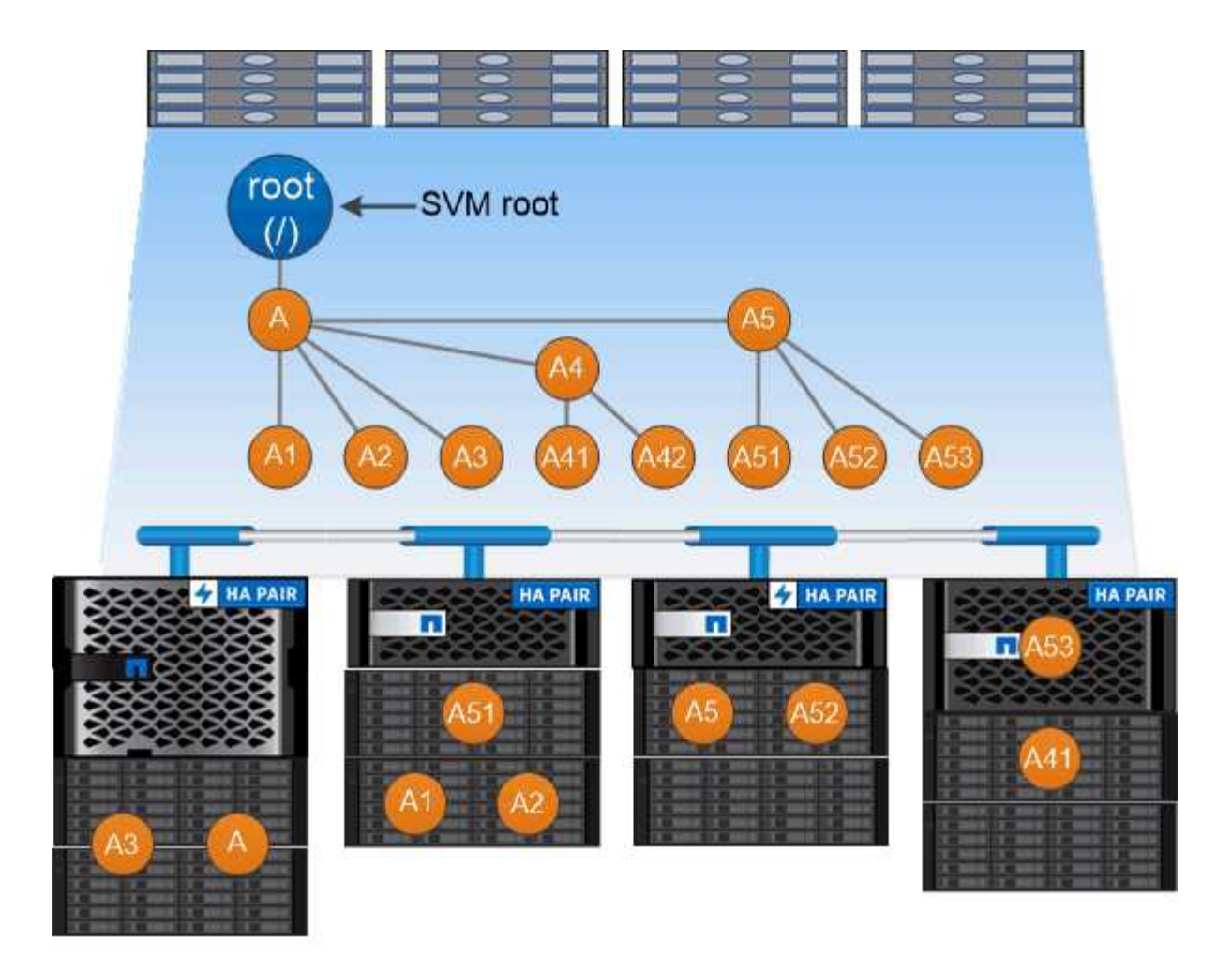

#### A namespace is a logical grouping of volumes joined together at junction points to create a single file system hierarchy.

#### **Beispiel**

Im folgenden Beispiel wird ein Volume mit dem Namen "home4" auf der SVM vs1 mit einem Verbindungspfad erstellt /eng/home:

cluster1::> volume create -vserver vs1 -volume home4 -aggregate aggr1 -size 1g -junction-path /eng/home [Job 1642] Job succeeded: Successful

#### **Copyright-Informationen**

Copyright © 2024 NetApp. Alle Rechte vorbehalten. Gedruckt in den USA. Dieses urheberrechtlich geschützte Dokument darf ohne die vorherige schriftliche Genehmigung des Urheberrechtsinhabers in keiner Form und durch keine Mittel – weder grafische noch elektronische oder mechanische, einschließlich Fotokopieren, Aufnehmen oder Speichern in einem elektronischen Abrufsystem – auch nicht in Teilen, vervielfältigt werden.

Software, die von urheberrechtlich geschütztem NetApp Material abgeleitet wird, unterliegt der folgenden Lizenz und dem folgenden Haftungsausschluss:

DIE VORLIEGENDE SOFTWARE WIRD IN DER VORLIEGENDEN FORM VON NETAPP ZUR VERFÜGUNG GESTELLT, D. H. OHNE JEGLICHE EXPLIZITE ODER IMPLIZITE GEWÄHRLEISTUNG, EINSCHLIESSLICH, JEDOCH NICHT BESCHRÄNKT AUF DIE STILLSCHWEIGENDE GEWÄHRLEISTUNG DER MARKTGÄNGIGKEIT UND EIGNUNG FÜR EINEN BESTIMMTEN ZWECK, DIE HIERMIT AUSGESCHLOSSEN WERDEN. NETAPP ÜBERNIMMT KEINERLEI HAFTUNG FÜR DIREKTE, INDIREKTE, ZUFÄLLIGE, BESONDERE, BEISPIELHAFTE SCHÄDEN ODER FOLGESCHÄDEN (EINSCHLIESSLICH, JEDOCH NICHT BESCHRÄNKT AUF DIE BESCHAFFUNG VON ERSATZWAREN ODER -DIENSTLEISTUNGEN, NUTZUNGS-, DATEN- ODER GEWINNVERLUSTE ODER UNTERBRECHUNG DES GESCHÄFTSBETRIEBS), UNABHÄNGIG DAVON, WIE SIE VERURSACHT WURDEN UND AUF WELCHER HAFTUNGSTHEORIE SIE BERUHEN, OB AUS VERTRAGLICH FESTGELEGTER HAFTUNG, VERSCHULDENSUNABHÄNGIGER HAFTUNG ODER DELIKTSHAFTUNG (EINSCHLIESSLICH FAHRLÄSSIGKEIT ODER AUF ANDEREM WEGE), DIE IN IRGENDEINER WEISE AUS DER NUTZUNG DIESER SOFTWARE RESULTIEREN, SELBST WENN AUF DIE MÖGLICHKEIT DERARTIGER SCHÄDEN HINGEWIESEN WURDE.

NetApp behält sich das Recht vor, die hierin beschriebenen Produkte jederzeit und ohne Vorankündigung zu ändern. NetApp übernimmt keine Verantwortung oder Haftung, die sich aus der Verwendung der hier beschriebenen Produkte ergibt, es sei denn, NetApp hat dem ausdrücklich in schriftlicher Form zugestimmt. Die Verwendung oder der Erwerb dieses Produkts stellt keine Lizenzierung im Rahmen eines Patentrechts, Markenrechts oder eines anderen Rechts an geistigem Eigentum von NetApp dar.

Das in diesem Dokument beschriebene Produkt kann durch ein oder mehrere US-amerikanische Patente, ausländische Patente oder anhängige Patentanmeldungen geschützt sein.

ERLÄUTERUNG ZU "RESTRICTED RIGHTS": Nutzung, Vervielfältigung oder Offenlegung durch die US-Regierung unterliegt den Einschränkungen gemäß Unterabschnitt (b)(3) der Klausel "Rights in Technical Data – Noncommercial Items" in DFARS 252.227-7013 (Februar 2014) und FAR 52.227-19 (Dezember 2007).

Die hierin enthaltenen Daten beziehen sich auf ein kommerzielles Produkt und/oder einen kommerziellen Service (wie in FAR 2.101 definiert) und sind Eigentum von NetApp, Inc. Alle technischen Daten und die Computersoftware von NetApp, die unter diesem Vertrag bereitgestellt werden, sind gewerblicher Natur und wurden ausschließlich unter Verwendung privater Mittel entwickelt. Die US-Regierung besitzt eine nicht ausschließliche, nicht übertragbare, nicht unterlizenzierbare, weltweite, limitierte unwiderrufliche Lizenz zur Nutzung der Daten nur in Verbindung mit und zur Unterstützung des Vertrags der US-Regierung, unter dem die Daten bereitgestellt wurden. Sofern in den vorliegenden Bedingungen nicht anders angegeben, dürfen die Daten ohne vorherige schriftliche Genehmigung von NetApp, Inc. nicht verwendet, offengelegt, vervielfältigt, geändert, aufgeführt oder angezeigt werden. Die Lizenzrechte der US-Regierung für das US-Verteidigungsministerium sind auf die in DFARS-Klausel 252.227-7015(b) (Februar 2014) genannten Rechte beschränkt.

#### **Markeninformationen**

NETAPP, das NETAPP Logo und die unter [http://www.netapp.com/TM](http://www.netapp.com/TM\) aufgeführten Marken sind Marken von NetApp, Inc. Andere Firmen und Produktnamen können Marken der jeweiligen Eigentümer sein.